**بطاقة معلومات خاصة بالطالب................)تمأل بصيغة Word)**

**-الطالب**: ................. **-دكتوراه**: الطور الثالث )أو علوم( **-سنة أول تسجيل**: ....... **-الشعبة**: ................ **-التخصص**: ............. **-سنة التسجيل الحالية**: السنة ...... **-رقم الهاتف:** .................... **-اإليميل**: ....................... **-1عنوان االطروحة:**  .............................................................................................................. **-2المقاالت العلمية: على األكثر )22( أ-مقال المناقشة:**  -مقال منشور **بمجلة وطنية** مصنفة )**c**)، موسوم ب ".........................................."، **مجلة**  ............................، جامعة ...........، اجمللد ..........، العدد .... ، ص ص ........ **الرابط االلكتروني للمقال على** )**ASJP** ): ..………………………………………………… **ب-مقال آخر:** مصنف أو غري مصنف. **-**مقال منشور **بمجلة وطنية** مصنفة أو غري مصنفة، موسوم ب ".........................................."، **مجلة**  ...................، جامعة ...........، اجمللد ..........، العدد .... ، ص ص.................. **الرابط االلكتروني للمقال على** )**ASJP** ): ..………………………………………………… **مالحظة: في حالة وعد بالنشر، ندرج رابط الملخص الموجود بالمنصة )ASJP). -3المداخالت: على األكثر )22( دولية و )22( وطنية أ-مداخالت دولية:** إثنان على األكثر. **-مداخلة دولية** موسومة ب " **...........................** "، مقدمة ضمن فعاليات امللتقى العلمي الدويل، حول " **................................**"، منظم جبامعة ،......... بتاريخ................؛ **الرابط االلكتروني للمداخلة )أو إيميل الملتقى(** : ...........................................................

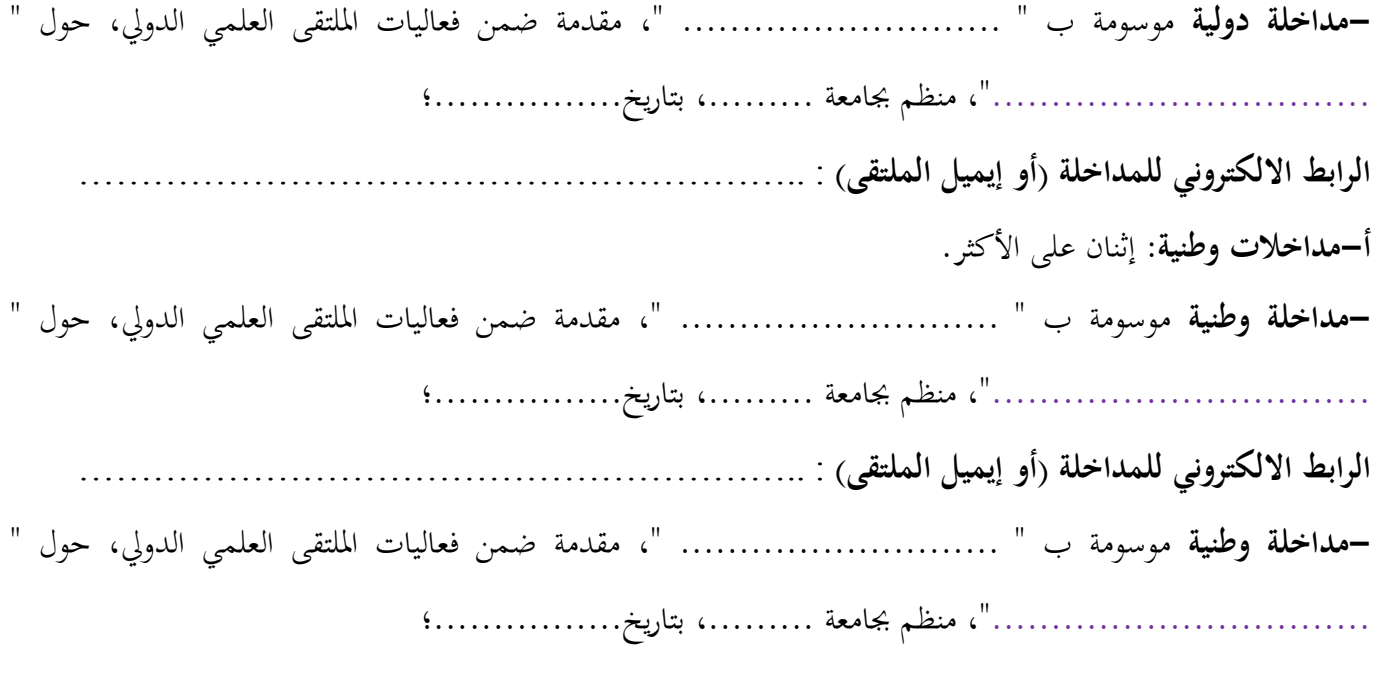

**الرابط االلكتروني للمداخلة )أو إيميل الملتقى(** :

**المدية، في...............:**